# **QGIS Application - Bug report #20531 Open new attributes tables as docked windows - not retained**

*2018-11-17 06:18 PM - Kory Roberts*

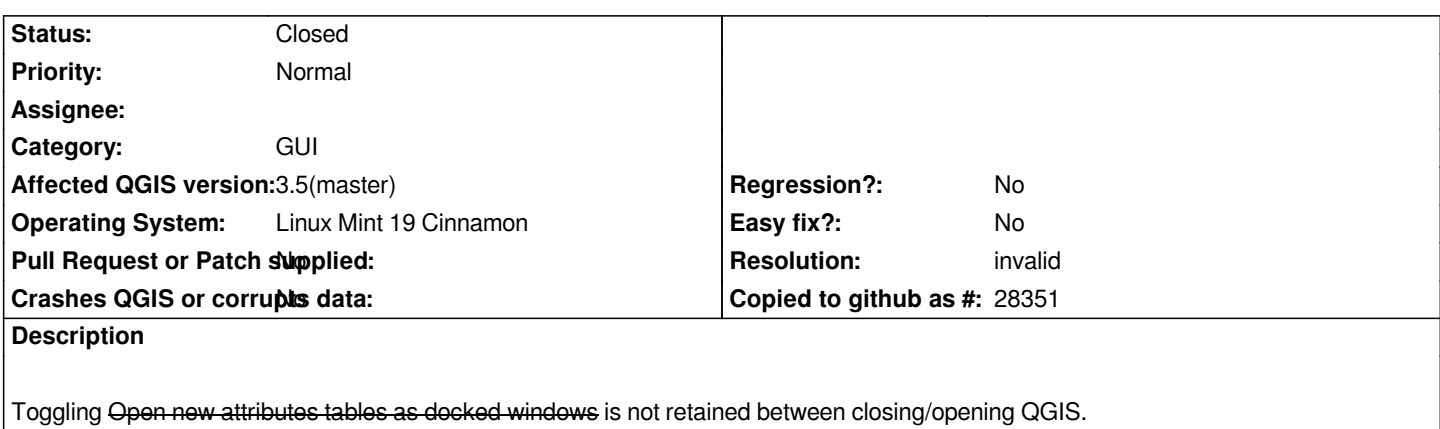

### **History**

#### **#1 - 2018-11-17 06:19 PM - Kory Roberts**

*Oops, didn't want that strikeout...*

*Toggling (Open new attributes tables as docked windows) is not retained between closing/opening QGIS.*

## **#2 - 2018-11-18 06:14 AM - Kory Roberts**

*After purging QGIS, including configuration files, and reinstalling issue seems to be resolved for me now. I suspect I somehow ended up with something corrupted in a configuration file, but not sure what or how.*

## **#3 - 2018-11-19 10:47 AM - Giovanni Manghi**

*- Resolution set to invalid*

*- Status changed from Open to Closed*